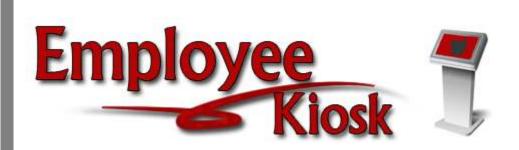

# Employee Kiosk Staff Manual

# **TABLE OF CONTENTS**

| TABLE OF CONTENTS                                              | 2  |
|----------------------------------------------------------------|----|
| LOGGING IN                                                     | 3  |
| EMPLOYEE KIOSK DOCUMENTATION                                   | 4  |
| KIOSK ANNOUNCEMENT BOARD                                       | 4  |
| OTHER LINKS                                                    | 4  |
| PROFILE                                                        | 5  |
| POSITION DETAILS                                               | 6  |
| PERFORMANCE REVIEWS (not available for Twinsburg City Schools) | 6  |
| PAYSLIP                                                        | 7  |
| VIEW/PRINT W-2                                                 | 9  |
| LEAVE BALANCES                                                 | 10 |
| LEAVE REQUEST (not available for Twinsburg City Schools)       | 11 |
| CHANGE PASSWORD                                                | 11 |
| CORRESPONDENCE                                                 | 12 |

# LOGGING IN

Logging into the Kiosk requires a full email address and user password.

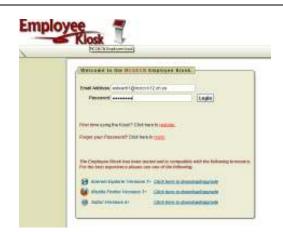

To create a Kiosk Account, click on the First time user link at the login page and the screen on the right will display.

You will be required to enter the following:

- 1. Either an employee id or social security number
- 2. Select the county where your district is located
- 3. Select your district
- 4. Enter your email address that is on your payroll record. You may need to check with your payroll department to verify the email address on file.

| To register for the Employee | Klosk, please supply the following                                                                                                    |
|------------------------------|----------------------------------------------------------------------------------------------------|
| 1) Your Employee Id or SSN.  | land of excelotions (                                                                                                    |
| 3) Your districts name.      |                                                                                                    |
| 4) Your email address provid | e d to you by your district.                                                                                                    |
|                              |                                                                                                    |
| OR                           |                                                                                                    |
|                              |                                                                                                    |
| – Select County – 🔛          |                                                                                                    |
| - Select District -          |                                                                                                    |
|                              |                                                                                                    |
|                              | 1) Your Employee Id or SSN.<br>2) The county in which your d<br>3) Your districts name.<br>4) Your email address provid<br>OR<br>- Select County<br>- Select County |

You will be emailed a notification from NWAGNER with the temporary password to use for accessing the Kiosk.

Once the password is received you can access the Kiosk using your work email address and password. When logging in for the first time you will be prompted to change your password. Currently the Kiosk password does not expire.

| WALLANS IS THE OTHERS                                                                                                    | Improved Black.                                                                                                    | -                         |
|----------------------------------------------------------------------------------------------------|----------------------------------------------------------------------------------------------------|---------------------------|
| Treat Address Schull 1 groccore                                                                                                    | 12 (0.44                                                                                                    | 100                       |
| Patient accord                                                                                                    |                                                                                                    | (Legier)                  |
| Progen year theorem off Citics have                                                                                                    |                                                                                                    |                           |
| The displayee filling has been only for the best approximate particular and                                                                                                    | out and its conductant.                                                                                                    | oph for Gelandy Branners. |
| -                                                                                                    | CRAMM IN STREET                                                                                                    | adacus.                   |
| W BRAND FROME ANNALS                                                                                                    | CHARLES NAME OF OTHER                                                                                                    | Manual I                  |
| Contraction of the second second seco | and the second second s |                           |

# **EMPLOYEE KIOSK DOCUMENTATION**

This link will take you to the Kiosk website where you can find documentation, see weekly summaries, enhancements suggestions and other information related to the Kiosk software.

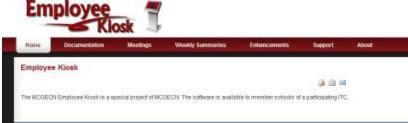

### KIOSK ANNOUNCEMENT BOARD

Announcements for staff from administrators will be placed in the Kiosk Announcement Board. To see the full announcement, click (+) symbol next to the announcement title.

KIOSK Announcement Board

Payroll Update ±

Clicking the (-) symbol will close the announcement.

| <<br>} [ | en en en en en en en en en en en en en e                                                                                                    |
|----------|----------------------------------------------------------------------------------------------------|
|          | Payroll Update ±                                                                                                    |
| Ş        | There has been a problem with processing email notifications for direct deposit. You direct deposit has been transmitted to the bank but you may not recieve your email notification by Friday. |
|          | Thanks                                                                                                    |
|          | Payroll                                                                                                    |
| Ľ        |                                                                                                    |

### **OTHER LINKS**

If your district is using the Other Links functionality of the Kiosk you will see links to other websites on your horizontal bar that have been placed there by district administrators. You can click on these links at anytime to go to that website.

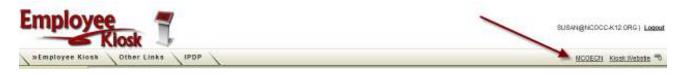

#### PROFILE

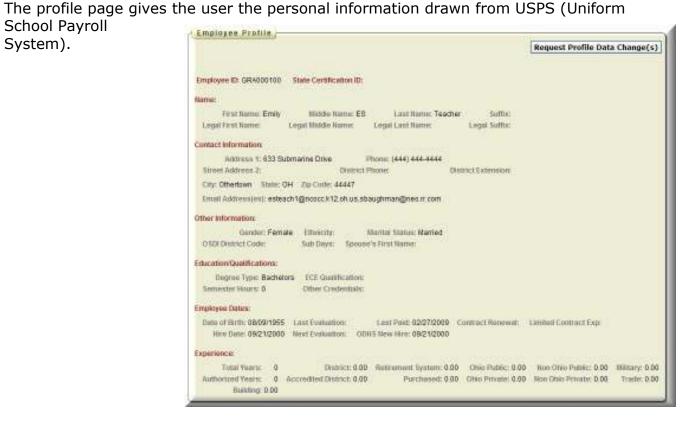

If the information is in error you may Request Profile Data changes by clicking on the link in the top right hand corner. You can then enter your change in the white box next to that field that needs the correction and then click Submit Change Request. A request is sent to the payroll staff and they will manually update the payroll system.

|                                                                                                    |                                                                                                    | _                                                                                                    | Request Profi              | le Data Change(s)     | 2     |
|----------------------------------------------------------------------------------------------------|----------------------------------------------------------------------------------------------------|----------------------------------------------------------------------------------------------------|----------------------------|-----------------------|-------|
| mployee ID: GRA000100 State Certificat                                                                                                    | (Singlique Frailis)                                                                                                    |                                                                                                    |                            | [Coost] [Salest Class | e kog |
| ame:                                                                                                    | New York Difficulty Street, King and south P.                                                                                                    | in the second second seco |                            |                       |       |
| First Name: Emily Middle Nar<br>Legal First Name                                                                                                    | Programment III (2010) Date Constitution                                                                                                    |                                                                                                    |                            |                       |       |
| Seal of the seal of the seal o | Test Street Deep                                                                                                    | States to an EX                                                                                                    | Louis Summer Tangetan-     | Serve .               |       |
|                                                                                                    | Name of Address                                                                                                    | Anime Statute Anima                                                                                                    | The Last Parcel            | And Salter            |       |
|                                                                                                    | Annual Frint Internet                                                                                                    | Chief Mader Blow                                                                                                    | - Healthan Barter          | Louist Saltas         |       |
|                                                                                                    | These Local Contribution                                                                                                    | Charles I have been been at 1                                                                                                    | Trend angel (and the int   | three is not being    |       |
|                                                                                                    | Fairer Multiples                                                                                                    |                                                                                                    |                            |                       |       |
|                                                                                                    | And the Party of the Party of t | Wanne (\$141) \$22-4144                                                                                                    |                            |                       |       |
|                                                                                                    | have been used in the                                                                                                    | and then a                                                                                                    |                            |                       |       |
|                                                                                                    | And Approved 1                                                                                                    | Linear Passe                                                                                                    | Statement & Address of the |                       |       |
|                                                                                                    | (ma (                                                                                                    | The last frame                                                                                                    | One Desired Internet       |                       |       |
|                                                                                                    | Dis Chellen                                                                                                    | 1005-04 Tel:Concentration                                                                                                    |                            |                       |       |
|                                                                                                    | and residents                                                                                                    | But have                                                                                                    |                            |                       |       |

# **POSITION DETAILS**

This is a brief view of your contract information.

If you have multiple positions you can select the position from under the Current Positions section and the contract information for that position will display below.

| Job Titte                   | Start Date       | Job Status     | Discourse and        |                        |                   |                 |
|-----------------------------|------------------|----------------|----------------------|------------------------|-------------------|-----------------|
| Elementary School Teache    | r 09/21/2001     | Active         | Display Details      |                        |                   |                 |
| Export to .C.EV             |                  |                |                      |                        |                   |                 |
|                             |                  |                | 1-1                  |                        |                   |                 |
| Position Details            |                  |                |                      |                        |                   |                 |
| Job Number                  | <b>1</b>         |                |                      |                        |                   |                 |
| Jon Title                   | Elementary Sch   | ool Teacher Si | lert Data            | 09/21/2001             | Job Status        | Adlve           |
| Ruhdong 1934                | Bt               |                |                      |                        |                   |                 |
| Contract Amount             | \$50,000.00      | .0             | sity Or Hoorts:      | Dah                    | Daily Or Hourly R | unie: \$273.224 |
| HOUCE IN WORK Day           | T.               | (P)            | ay Par Parilod       | 61,923,08              |                   |                 |
| Work Days in Contract       | 183              |                | elender Start Dete   | 09/21/2001             |                   |                 |
| Salary Scheidule Step       | D                | 3              | stary Schodule Colum | 10.0                   |                   |                 |
| Flighte for Sick Laave      | Yes              |                |                      |                        |                   |                 |
| Eligible for Personal Leave | Yes              |                |                      |                        |                   |                 |
| Eligible for Vacation Leave | No               |                |                      |                        |                   |                 |
| Salaryton Name              | Marcia ES Princi | 1 A            | approvision Einsail  | #SPRINGNCOCC K12 DH/US |                   |                 |

# PERFORMANCE REVIEWS CURRENTLY NOT USED BY TWINSBURG CITY SCHOOLS

# PAYSLIP

There are now 2 options for viewing payslips.

- View USPS Payslip
- View/Print Pay Slip {PDF}

| Payslip                |     |
|------------------------|-----|
| View USPS Payslip      |     |
| View/Print Pay Slip {P | DF} |
|                        |     |

The main difference between the two options is that when you view the USPS Payslip you will not see the year-to-date totals on these payslips. The PDF payslips contain the actual year-to-date totals.

### **View USPS Payslip**

Viewing USPS Payslip permits the user to view past pay slips.

 When you first select the USPS Payslip option you are prompted with a starting and ending date.

2. The default is the last 3 months of pay.

| slig |
|------|
|      |

- 3. You can click on the calendar icon to change the date range.
- 4. Once you have your date range entered you can click Load Payslips.
- 5. You then are presented with a list of payslips. Click view icon to see the payslip detail.
- The data may be exported to a .csv file (spreadsheet), not requiring you to contact payroll to get this information.
- The number of payslips that are displayed can be changed by selecting the drop down arrow and setting the display to another number.

| Click to View<br>Pay Slip | Payment<br>Date A | Check<br>Num | Gross      | Net        | Direct<br>Deposit | Sick<br>Used | Vac<br>Used | Pers<br>Used | Sick<br>Bal | Vac<br>Bal | Pers<br>Bal |
|---------------------------|-------------------|--------------|------------|------------|-------------------|--------------|-------------|--------------|-------------|------------|-------------|
| (URU)                     | 02/27/2009        | 500383       | \$1,923.08 | \$1,460.69 | Y                 | 0            | 0           | 0            | 12.75       | 0          | 3           |
| (UIN)                     | 02/13/2009        | 500357       | \$1,923.08 | \$1,460.69 | Y                 | 0            | 0           | 0            | 12.75       | 0          | 3           |
| (URU)                     | 02/20/2004        | 500329       | \$1,138.46 | \$899.10   | Y                 | 0            | 0           | 0            | 12.75       | 0          | 3           |
| (119)                     | 02/06/2004        | 500304       | \$1,138.46 | \$899.10   | Y                 | 0            | 0           | 0            | 12.75       | 0          | 3           |
| (URU)                     | 01/23/2004        | 500279       | \$1,138.46 | \$899.10   | Y                 | 0            | 0           | 0            | 12.75       | 0          | 3           |
| (UIN)                     | 01/09/2004        | 500254       | \$1,138.46 | \$899.10   | Y                 | 0            | 0           | 0            | 4           | 0          | 3           |
| (URU)                     | 12/26/2003        | 500229       | \$1,138.46 | \$899.10   | Y                 | 0            | 0           | 0            | 4           | 0          | 3           |
| (UIN)                     | 12/12/2003        | 500204       | \$1,138.46 | \$899.10   | Y                 | 0            | 0           | 0            | 4           | 0          | 3           |
| (URU)                     | 11/28/2003        | 500179       | \$1,138.46 | \$899.10   | Y                 | 0            | 0           | 0            | 4           | 0          | 3           |
| (UIN)                     | 11/14/2003        | 500154       | \$1,138.46 | \$899.10   | Y                 | 0            | 0           | 0            | 4           | 0          | 3           |
| (URU)                     | 10/31/2003        | 500129       | \$1,138.46 | \$899.10   | Y                 | 0            | 0           | 0            | 4           | 0          | 3           |
| (UIN)                     | 10/17/2003        | 500104       | \$1,138.46 | \$899.10   | Y                 | 0            | 0           | 0            | 4           | 0          | 3           |
| (URU)                     | 10/03/2003        | 500079       | \$1,138.46 | \$899.10   | Y                 | 0            | 0           | 0            | 4           | 0          | 3           |
| (UIW)                     | 09/19/2003        | 500054       | \$1,138.46 | \$899.10   | Y                 | 0            | 0           | 0            | 4           | 0          | 3           |
| (URU)                     | 09/05/2003        | 500029       | \$1,138.46 | \$899.10   | Y                 | 0            | 0           | 0            | 4           | 0          | 3           |
| oport to .CSV             | s Displayed       | -            |            |            |                   |              |             |              |             |            | 1 - 15      |

The information displayed is the same as that on the direct deposit email notification.

| tiem / Print Pay Sip                                   |                                               |                              |                            |          |              |
|--------------------------------------------------------|-----------------------------------------------|------------------------------|----------------------------|----------|--------------|
|                                                        |                                               | IFICATION OF DERCI           |                            | 10       | ONT Pay Sile |
| Son Baily Se Seath                                     | e                                             |                              |                            |          |              |
| FIGHI NECCE TEST RICH<br>1234 DESTRUCT<br>HARSFIELD OF | LINK                                          |                              |                            |          |              |
| The accounts designation to post and credited to       | ed in you Authoritati<br>in the amount of Pi, | tion Represent for<br>Net.ep | AUTOMATIC                  |          |              |
| Rade are evailable in                                  | year annait(r) ar                             | e of \$2/27/2009             |                            |          |              |
| Stor selery has been                                   | Appretioned as follows                        | н                            |                            |          |              |
|                                                        | <u>Description</u><br>Direct Deposit - 700    |                              | <u>MICSIC</u><br>41,441.09 |          |              |
| Delow is a summary of                                  | your pay doe the pe                           | rial making 02/27,           | 2008                       |          |              |
| PAT                                                    |                                               | 1600CT                       | 0018                       |          |              |
|                                                        |                                               | MACHINE STORE NO.            |                            | MORE THE |              |
| EL TEACH -880 10.000                                   |                                               |                              | 1.88 0780-1400             |          | 840.02       |
| EL TEALE -200 0.000                                    |                                               |                              | SAROCIEM STA               |          | 121.00       |
|                                                        |                                               | 28.85 12                     | 8.02 98000080<br>8.98      | 27.00    | 121.00       |
| General Amounts                                        | 1, 923, 10                                    |                              |                            |          |              |
| Atturnet Gross                                         | 1,791,77                                      |                              |                            |          |              |
| PRODUCED T-2-0                                         | 8,400,00                                      |                              |                            |          |              |
| * Industry Hild Di                                     |                                               |                              |                            |          |              |
| " year to babe botal                                   |                                               | ment are as of 11.           | 4982.02                    |          |              |
|                                                        |                                               |                              |                            |          |              |
| Bick Leave                                             | Vacriion Leave                                |                              |                            | ion Days |              |
| Use/Balance                                            | Use/Selance                                   | Use/Seland                   |                            | k/9196   |              |
| 8.880 / 13.790                                         | 8,880 / 8,088                                 | 8,880 / 8.0                  | 00 L0                      | 7.18     |              |
| Padecal Examplicate in                                 | ET BACKE                                      | TUTAL Deck                   | CILORE MELS                | 19       |              |
| Date Exceptiong.                                       | The second second                             | HOODER New York              | 3,000.0                    | 1.0      |              |

# View/Print Pay Slip {PDF}

- 1. When you first select the View/Print Pay Slip {PDF} option you can
  - View and/or Print Payslip
  - Download & Save Payslip

|   | List of Available Pay     | slips                      |          | 1-1          |
|---|---------------------------|----------------------------|----------|--------------|
|   |                           | Deventered 0               |          | 1-1          |
|   | View and/or Print Payslip | Download &<br>Save Payslip | Pay Date | Check Number |
|   |                           | Ø                          | 01282011 | 588680       |
|   |                           |                            |          | 1 - 1        |
| L |                           |                            |          |              |

- 2. View and/or Print will open your payslip as a PDF file.
- 3. Download & Save will give you the option to save the pay slip to your PC.

**Note:** The PDF payslip will include year-to-date totals.

# VIEW/PRINT W-2

If your district is using the W2 functionality within Kiosk you will see your W2 information that can be viewed or printed.

| Employ                                                         | <b>Kiosk</b>         |                    |          |                | KIOSK.EMPLOYI |
|----------------------------------------------------------------|----------------------|--------------------|----------|----------------|---------------|
| Employee Kios                                                  | sk Other Links       | IPDP Sch           | eduler   |                |               |
| Employee Kiosk<br>Documentation<br>Profile<br>Position Details | List of Available W  | V-2 Wage and Tax   | Stateme  | nts<br>1 - 1   | ]             |
| Performance                                                    | View and/or Print W2 | Download & Save W2 | Tax Year | Control Number |               |
| Reviews                                                        |                      | Z <sup>e</sup>     | 2007     |                |               |
| Payslip                                                        |                      |                    |          | 1 - 1          |               |
| View/Print W-2                                                 |                      |                    |          |                | J             |
| Leave Balances                                                 |                      |                    |          |                |               |
| Leave Request                                                  |                      |                    |          |                |               |
| Substitute                                                     |                      |                    |          |                |               |
| Coordinator Leave<br>Reports                                   |                      |                    |          |                |               |
| View Building Leave                                            |                      |                    |          |                |               |
| Calendar(s)                                                    |                      |                    |          |                |               |
| Change Password                                                |                      |                    |          |                |               |

The tax years that are available will display on the screen. When you click on View and/or Print for a specific W2 your W2 will display on the screen as a PDF.

| Capy II To Be Field<br>FEDGRAL Tay Return         | With Englisher's                   | 2007 100 100                        | Copy 2 To be Field<br>Ony, or Local lacost                                                                                                    |                                                                                                    | 2007 3                                                                                                    |
|---------------------------------------------------|------------------------------------|-------------------------------------|----------------------------------------------------------------------------------------------------|----------------------------------------------------------------------------------------------------|----------------------------------------------------------------------------------------------------|
| a Institution                                     | 39459.12                           | 2 Pence room to officer.<br>2543.34 | * Experimer                                                                                                    | 29459.18                                                                                                    | 2542.28                                                                                                    |
| #22-22-2283                                       | 1 has seen after                   | 1 Scarpergraphing                   | 222-22-2243                                                                                                    | 2 December of the                                                                                               | 4 Taxationarily below                                                                                                    |
| 33-3333233                                        | T Medium expected typ<br>449(22.28 | T Malani ta attuat<br>821.04        | 23-3353339                                                                                                    | T Nullion sage and fail<br>44902.38                                                                             | 7 Vellag to office<br>(01-04                                                                                                    |
| SIMPLE CITY IN<br>LIN WORT CAAD<br>CONTYTING OF C | CHERTER A                          |                                     | A DESCRIPTION OF A DESCRIPTION OF A DESC | INTERA                                                                                                    |                                                                                                    |
| a Corner tanken                                   |                                    |                                     | a corrector                                                                                                    |                                                                                                    |                                                                                                    |
| BOODBAS                                           | A ROTTIN                           |                                     | 9000068<br>1 7/00040 (994-005                                                                                                    | an 101 27 100                                                                                                   |                                                                                                    |
| GARLEON J STU<br>BOOR VILLUM<br>MUTTING, OF ST    | DATE IN THE R                      |                                     | CARLYON J ETLI<br>DARGO WELLIAM<br>ANYTONN, OR G                                                                                                    | untar<br>2 OTS RB M                                                                                             |                                                                                                    |
| 1 Balancererer                                    | a another typ                      | T ADDRESS OF                        | T toole security too                                                                                                    | 5 Muniterior                                                                                                    | a Mena Dilsar                                                                                                    |
| 7.7401001041440                                   | - TRICONCOM                        | 10.004.5440.030.12                  | TO CAREFUL THAT WAR                                                                                                    | TT THE WATER OF                                                                                                 | 10.000.0000                                                                                                    |
| T THE APPLICATION OF THE                          | 104                                | G 1164.0E                           | 11 10 10 10 10 10                                                                                                    | Die                                                                                                    | C 1103                                                                                                    |
| Name of State                                     | VERDOLE: 0.25.00                   | 15- 500 TR                          | Name of Par-                                                                                                    | VENDOLE 122-08                                                                                                  | 11 Ger                                                                                                    |
| Benary of an                                      |                                    | UN Sale                             | 2<br>This party sold page                                                                                                    |                                                                                                    | 0.04                                                                                                    |
| 18 35-55555                                       | 21456.18                           | 1432.30                             | LB 55-585085                                                                                                    | 34696.10                                                                                                    | 14/2.36                                                                                                    |
| The Design of the local division of the           |                                    | 17 Jan meneted                      | 18 Jun Kinghysch sone (                                                                                                    |                                                                                                    | (1. have provide law                                                                                                    |
| 45%2.38                                           | 873.48                             | CITY1                               | 10 interferences des etc.<br>44962.28                                                                                                    | \$75.49                                                                                                    | CTTY1                                                                                                    |
| terr to 2 mage and fair free                      | Arati                              | Date of the Taxanse - PET           | Terris 2 Haps and Terris                                                                                                    | AND IN CONTRACT                                                                                                 | Topi of the Taxanta                                                                                                    |
| ho Mintern Stangton                               | statts to mend Revend Salah        |                                     |                                                                                                    |                                                                                                    |                                                                                                    |
| Capy C For FMPCC<br>Geo Notice To Emp             | sicyes)                            | 2007 1235                           |                                                                                                    | utics EDAT                                                                                                    |                                                                                                    |
| + Instaura                                        | Trape los oferienes<br>25424.12    | 2 Peaks rushe in address<br>2542.34 |                                                                                                    | and the sector with the                                                                                         | an and the lot of                                                                                                    |
| 222-22-2203                                       | Them servery maps                  | If Secondary tax attract            | for stars to be the                                                                                                    | in the states                                                                                                   | and the second second                                                                                                    |
| 22-3232233                                        | T Makes experiences                | THATACSTATIST                       | 2010/01/2010/2011                                                                                                    | Statements                                                                                                    |                                                                                                    |
| T Distant Anna 1004                               | 44903.38                           | 421.04                              |                                                                                                    | Contraction Acceleration                                                                                        | Contraction of the                                                                                                    |
| SINGLY COTY AND AND ADDRESS OF A                  | CROXID-R<br>CREATER BEAM           |                                     | an airean ann an<br>Charles an Anna an Anna an<br>Charles an Anna an Anna an Anna an Anna an Anna an Anna an Anna an Anna an Anna an Anna an Anna an Anna an Anna                                                                                                    |                                                                                                    | The last the state of the                                                                                                    |
| a Collection Station                              | 200-3                              |                                     | 144 148 T. Corp. 100 - 100                                                                                                    | Contraction and and                                                                                             |                                                                                                    |
| a Deployees runs, and                             |                                    |                                     |                                                                                                    | ACTIVITY HISTORY                                                                                                | CONCERTING AND ADDRESS OF THE OWNER OF THE OWNER OWNER OWNER OWN                                                                                                    |
| GARLENDE J STAL                                   |                                    |                                     | 2010/00/ JCAPU MUS                                                                                                    | AND DESCRIPTION OF THE OWNER OF THE OWNER OF THE OWNER OF THE OWNER OF THE OWNER OF THE OWNER OF THE OWNER OF T | alar gunan                                                                                                    |
| W01098, 08 64                                     |                                    | CANCELORGE DEP                      |                                                                                                    | Southing - South                                                                                                | Contraction of the local division of the local division of the loc |

## LEAVE BALANCES

At this screen the user can see the types of leave they have and a quick balance of each. This balance reflects just the leave requests that have been exported into USPS.

|               | Monthly<br>Accrual | Unit  | Accum<br>Max | Begin<br>Bal | Balance |
|---------------|--------------------|-------|--------------|--------------|---------|
| ersonal Leave | N/A                | Daily | 3.00         | 3.00         | 3.00    |
| k Leave       | 1.25               | Daily | 200.00       | N/A          | 12.75   |
| cation Leave  | 0.00               | Daily | 0.00         | N/A          | 0.00    |

You can also see detailed information of absences and accumulations for available leave types. You can filter the information to only display information based on Category (Leave Types

which could include sick, personal, vacation, etc.), Job Number, Transaction Type (Either Absence or Accumulation), and Start/End Date. Once you have selected how you want the information filtered you must press the Go icon to initiate your filter.

Each column that is underlined gives you the ability to sort the information based on that column. To sort on Activity Date so that the most recent dates are at the top click on the Activity Date.

| ategory JobNo TransType<br>All 🔽 All 🔽 All |                            |                             |                         |             |                         |  |  |
|--------------------------------------------|----------------------------|-----------------------------|-------------------------|-------------|-------------------------|--|--|
| End Date                                   |                            |                             |                         |             |                         |  |  |
| Number of Rows Displayed 100               |                            |                             |                         |             |                         |  |  |
| <u>Category</u>                            | <u>Job</u><br><u>No.</u> ▲ | <u>Trans</u><br><u>Түре</u> | Length<br>Of<br>Absence | <u>Unit</u> | <u>Activity</u><br>Date |  |  |
| Sick                                       | 0                          | Accumulation                | 1.25                    | Daily       | 02/01/2004              |  |  |
| Sick                                       | 0                          | Accumulation                | 1.25                    | Daily       | 01/01/2004              |  |  |
| Sick                                       | 0                          | Accumulation                | 1.25                    | Daily       | 12/01/2003              |  |  |
| Sick                                       | 0                          | Accumulation                | 1.25                    | Daily       | 11/01/2003              |  |  |
| Sick                                       | 0                          | Accumulation                | 1.25                    | Daily       | 10/01/2003              |  |  |
| Sick                                       | 0                          | Accumulation                | 1.25                    | Daily       | 09/01/2003              |  |  |
| Sick                                       | 0                          | Accumulation                | 1.25                    | Daily       | 08/01/2003              |  |  |
| Personal                                   | 0                          | Accumulation                | 3                       | Daily       | 07/01/2003              |  |  |
| Sick                                       | 0                          | Accumulation                | 4                       | Daily       | 07/01/2003              |  |  |
| Export detail activity to CSV              |                            |                             |                         |             |                         |  |  |

LEAVE REQUEST OPTION CURRENTLY NOT USED BY TWINSBURG CITY SCHOOLS

# **CHANGE PASSWORD**

| This feature will allow you to change your | Old Password                                 |                                                                                                    |  |  |  |
|--------------------------------------------|----------------------------------------------|----------------------------------------------------------------------------------------------------|--|--|--|
| password once you are                      | New Password (must be at least 8 characters) |                                                                                                    |  |  |  |
| logged into Kiosk.                         | Re-Enter New Password Change Password        | Cancel                                                                                                    |  |  |  |
|                                            | Please enter old and new passwords.          |                                                                                                    |  |  |  |
| You must enter your old                    |                                              | and the second second sec |  |  |  |

password and then type the new one twice before clicking on 'Change Password'.

Your password must be 8 characters in length.

Your district has the ability to configure that your password change in a certain number days. Your district may also require you to use at least one capital letter, number or special character when creating your password. They will let you know of those requirements.

#### CORRESPONDENCE

This feature will allow you to send messages to the Kiosk Admin from within the Kiosk software.

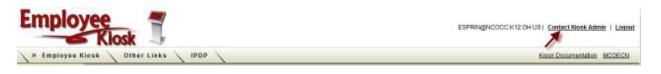

When you click on Contact Kiosk Admin a message box will display for you to type a message that will be sent to the Kiosk Admin for your district. Click Send with done typing your message.

| Compose Me | ssage |   |             |
|------------|-------|---|-------------|
|            |       | _ |             |
| Subject    |       |   |             |
| Message    |       |   |             |
|            |       |   |             |
|            |       |   |             |
|            |       |   |             |
|            |       |   | Cancel Send |

When you click on Correspondence you will see a list of the message you have sent.

|   | Status Open -         |                    |               |                                                     |  |  |  |
|---|-----------------------|--------------------|---------------|-----------------------------------------------------|--|--|--|
|   | Opened <b>V</b>       | Subject            | <u>Status</u> | Last Message                                        |  |  |  |
| Q | 02/07/2011 02:33:27PM | Sick Leave Accrual | Pending       | My sick leave accrual amount does not look correct. |  |  |  |
|   |                       |                    |               | 1-1                                                 |  |  |  |

To view the correspondence between you and the Kiosk Admin click on the magnifying glass. You will see a history of the correspondence and have the ability to send a new message.

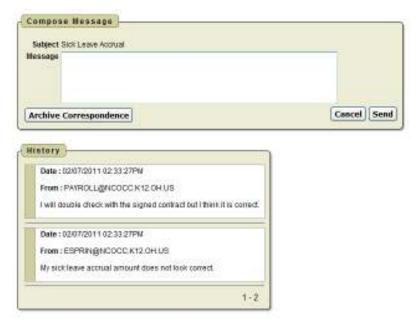